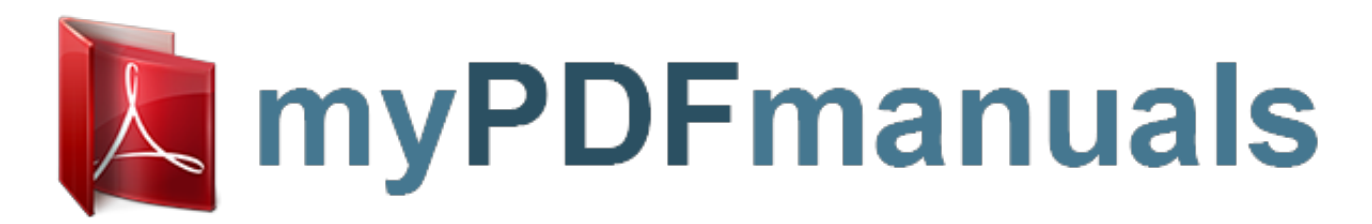

You can read the recommendations in the user guide, the technical guide or the installation guide for SAMSUNG GALAXY NOTE 10.1 GT-N8000. You'll find the answers to all your questions on the SAMSUNG GALAXY NOTE 10.1 GT-N8000 in the user manual (information, specifications, safety advice, size, accessories, etc.). Detailed instructions for use are in the User's Guide.

> **User manual SAMSUNG GALAXY NOTE 10.1 GT-N8000 User guide SAMSUNG GALAXY NOTE 10.1 GT-N8000 Operating instructions SAMSUNG GALAXY NOTE 10.1 GT-N8000 Instructions for use SAMSUNG GALAXY NOTE 10.1 GT-N8000 Instruction manual SAMSUNG GALAXY NOTE 10.1 GT-N8000**

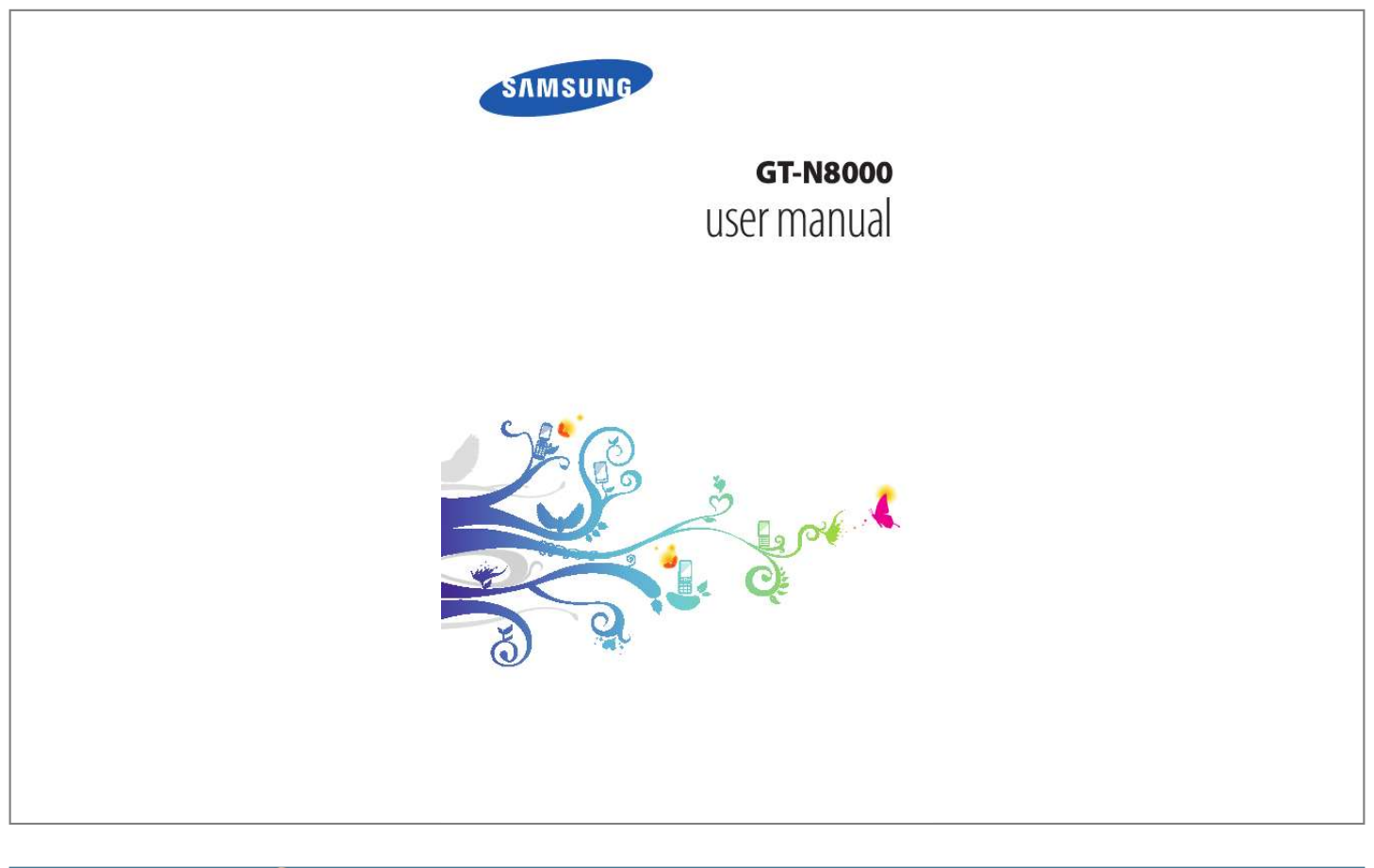

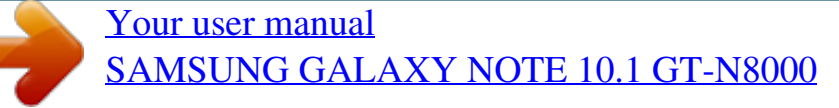

*Manual abstract:*

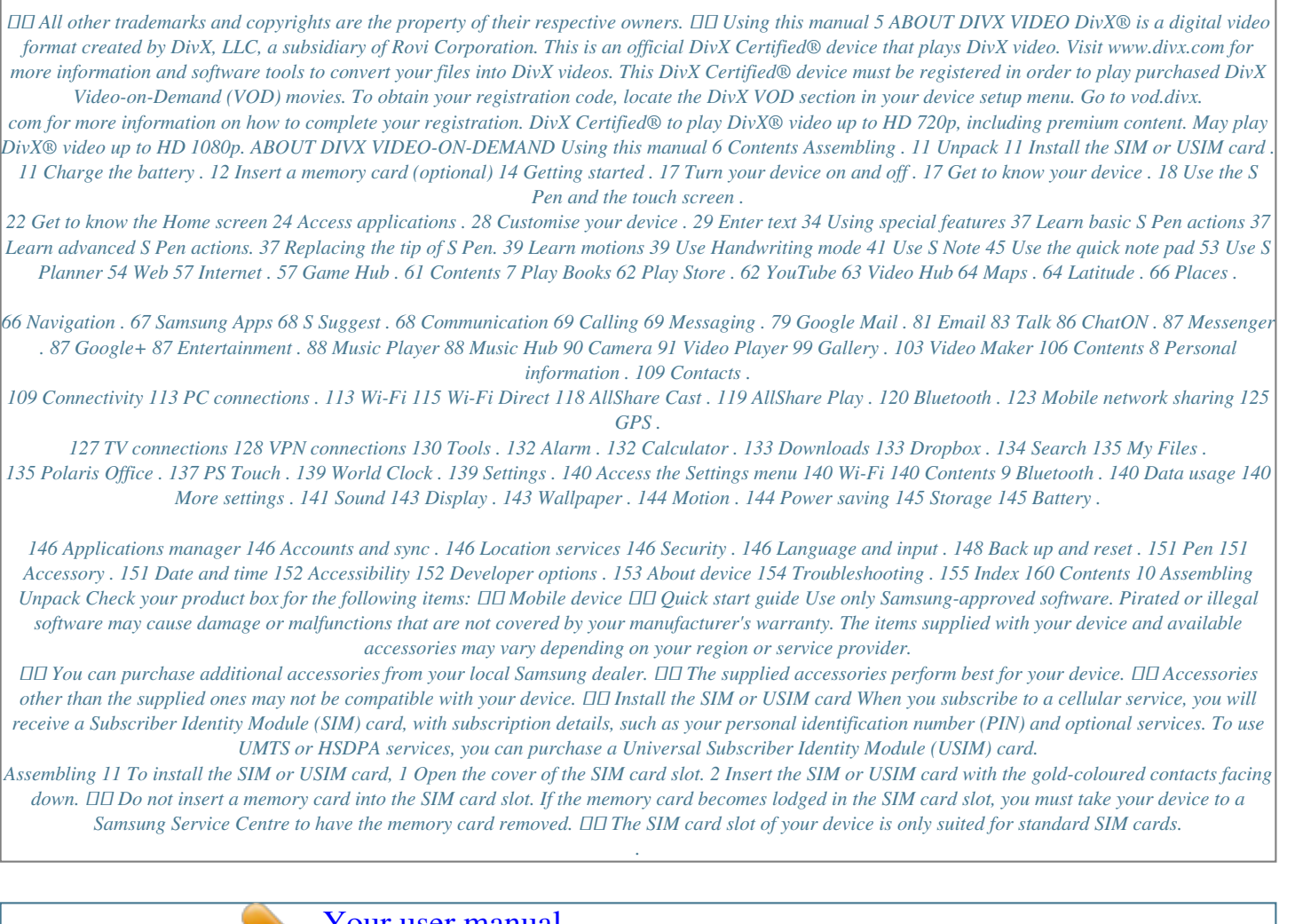

[Your user manual](http://mypdfmanuals.com/dref/4565917) [SAMSUNG GALAXY NOTE 10.1 GT-N8000](http://mypdfmanuals.com/dref/4565917)